## Exercice1

- 1) Dans le triangle  $IKI$
- $\bullet$  [I] est le plus grand côté.
- On calcule séparément.

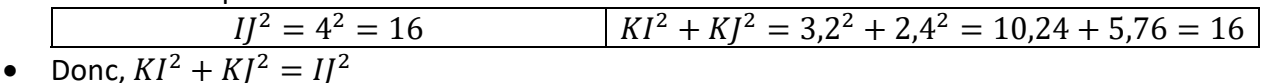

· D'après la réciproque du théorème de Pythagore on en déduit que le triangle IKJ est rectangle en J 2)

Les droites (KJ) et (LM) sont toutes deux perpendiculaires à une même droite (IL), donc elles sont parallèles.

- $\bullet$  Les points I, K, J d'une part et les points I, L, M d'autre part sont alignés.
- Les droites  $(KJ)$  et  $(LM)$  sont parallèles.
- Donc d'après le théorème de Thalès on a

$$
\frac{IK}{IL} = \frac{IJ}{IM} = \frac{KJ}{LM}
$$

$$
\frac{3.2}{5} = \frac{4}{IM} = \frac{2.4}{LM}
$$

$$
\frac{3.2}{5} = \frac{2.4}{LM}
$$

$$
3.2 \times LM = 5 \times 2.4
$$

$$
LM = \frac{5 \times 2.4}{3.2}
$$

On remplace par les données numériques

$$
LM = \frac{5 \times 2.4}{3.2}
$$

$$
LM = 3.75m
$$
  
3) Le triangle KLM est rectangle en L donc d'après le théorème de Pythagore on a :  
 $KM^2 = IK^2 + IM^2$ 

$$
KM^2 = LK^2 + LM^2
$$

$$
KM^2 = 1.8^2 + 3.75^2
$$

$$
KM^2=17{,}3025
$$

KM est le nombre positif dont le carré est 45,5625 donc  $KM = \sqrt{17,3025}$ cm (valeur exacte)  $KM \approx 416$ cm Valeur approchée au cm près.

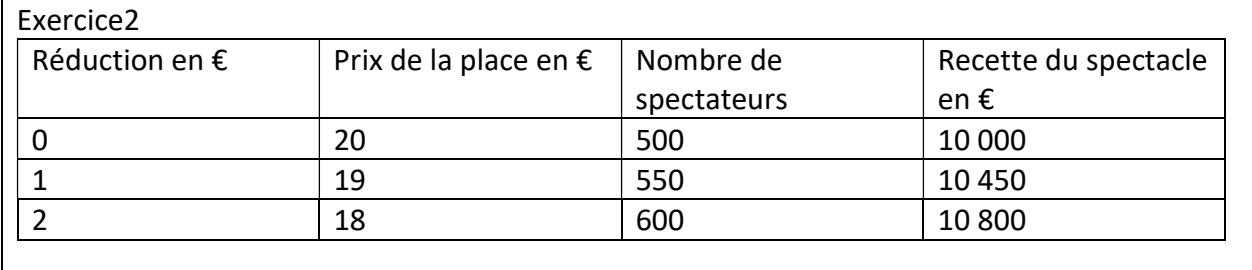

- 1) L'image de 13 par la fonction R est 8000. Cela signifie que pour une réduction de 13€, c'est-à-dire pour une place coûtant 7€ , la recette s'élève à 8000€.
- 2) 10 000 a deux antécédents : 0 et 10. Cela signifie que la recette s'élève à 10 000 € lorsque la réduction du prix d'une place est 0€ ou 10 € c'est-à-dire lorsque le prix d'une place est 20€ ou 10 €.
- 3) La recette est maximale lorsque la réduction s'élève à 5€ , le prix d'une place est alors 15€.(Il y a alors 750 spectateurs et la recette s'élève à 11 250€.)

## Exercice3

- 1) Les catégories d'exploitations qui ont vu leur nombre augmenter sont celle dont la surface est supérieure à 200 ha et celle dont la surface est comprise entre 100 et 200ha.
- 2) On peut saisir : =B3+B4+B5+B6+B7
- 3) 235+88+98+73+21=515. Le nombre affiché dans la cellule C8 est 515.
- $40\%$ de $15 = \frac{40}{100} \times 15 = 6$  et  $15 + 6 = 21$ .

Donc on peut dire que le nombre d'exploitations de plus de 200 ha a augmenté de 40% entre 2000 et 2010.

## Exercice 4

- 1)
	- -2
	- $(-2)^2 = 4$
	- 4-9=-5
	- Le résultat est 5

2)

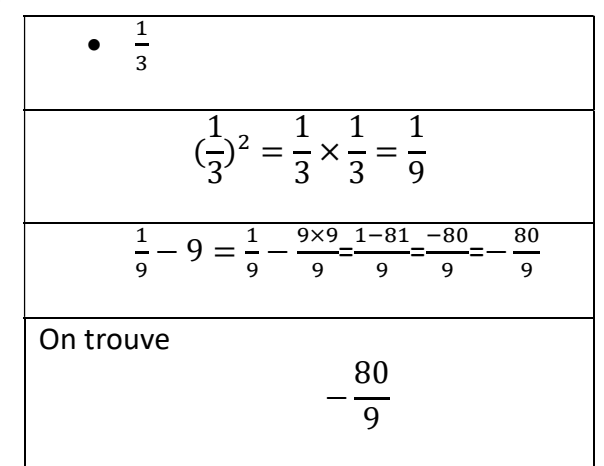

3) En prenant  $x$  comme nombre au départ, on a :

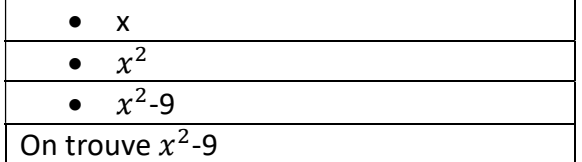

Or en développant  $(x - 3)(x + 3)$ , on a :

$$
(x-3)(x+3) = x^2 - 3^2 = x^2 - 9
$$

b)  $(x - 3)(x + 3) = 0$ 

Un produit de facteurs est nul si et seulement si l'un de ses facteurs est nul.

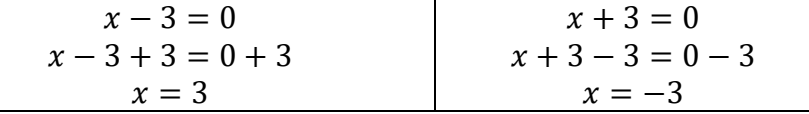

Les solutions de cette équation sont 3 et -3 .

Cela signifie que le programme donne pour résultat 0 lorsque le nombre de départ est soit 3 ou -3.

## Exercice5

Par une homothétie de rapport 3 le périmètre d'une figure est multiplié par 3 et l'aire d'une figure est multipliée par 3<sup>2</sup>

- 1) Périmètre(rectangle2) =  $3 \times$  Périmètre(rectangle1) =  $3 \times 8$  = 24cm. Le périmètre du rectangle2 est égal à 24cm.
- 2)

Aire (rectangle2) =  $3^2 \times$  Aire(rectangle1) Aire (rectangle1) =  $\frac{Aire(rectangle2)}{2}$  $\frac{change2}{9} = \frac{72}{9}$ ଽ =8  $L^\prime$ airedu rectangle  $1$  est égale à  $8$  cm $^2$